# Control de la velocidad de un motor de cd a través de un convertidor cd-cd reductor alimentado mediante paneles solares

Alberto Martínez Barbosa

Universidad Tecnológica de la Mixteca, Carretera rumbo a Acatlima Km. 2.5, Huajuapan de León, C.P. 69000, Oaxaca alberto.mtba@gmail.com

#### Esteban Osvaldo Guerrero Ramírez

Universidad Tecnológica de la Mixteca, Carretera rumbo a Acatlima Km. 2.5, Huajuapan de León, C.P. 69000, Oaxaca egerrero@mixteco.utm.mx

# Resumen

En este trabajo se propone el estudio a partir de la simulación de un motor de corriente directa a través de un convertidor cd-cd reductor alimentado mediante paneles solares, y controlado de manera analógica mediante un controlador PI (Proporcional-Integral). El objetivo es mantener una velocidad constante deseada a pesar de que el sistema sufra perturbaciones externas o que el voltaje de alimentación no sea estrictamente regulado. Para realizar la simulación de todo el sistema se utilizan las herramientas SimPowerSystem y SimElectronics de MATLAB/Simulink.

Palabra(s) Clave(s): controlador PI, convertidor cd-cd reductor, motor de cd, paneles solares, MATLAB/Simulink.

#### 1. Introducción

A pesar de que las energías renovables están disponibles en la naturaleza sin costo alguno, para obtener energía eléctrica a partir de ellas se requieren de convertidores electrónicos de potencia que deben manipular la energía de manera eficiente buscando tener costos accesibles. En el caso de la energía solar, la forma más popular de conversión es a través de los paneles solares, para los que se estima podrán abastecer energía eléctrica hasta dos tercios de la población mundial en 2030 según [1], convirtiéndose en el suministro de energía primaria en el mundo.

Los motores de cd son los más utilizados en las distintas aplicaciones comerciales y en la industria, debido a que sus características de velocidad y fuerza casi siempre satisfacen los requerimientos de alguna aplicación en específico según lo menciona [2]. Cuando se necesita controlar la velocidad del motor, generalmente se ajusta el voltaje de armadura del mismo, donde uno de métodos más comunes es utilizando PWM (por sus siglas en inglés). Sin embargo, la estrategia de realizar el cambio de estados (hard switching) sin los conocimientos adecuados del motor causa un insatisfactorio comportamiento dinámico, obteniendo como resultado una trayectoria ruidosa, lo que a su vez provoca un deterioro del motor y del sistema. Añadiendo convertidores electrónicos de potencia junto con una técnica de control adecuada se logra obtener una mejor respuesta inclusive bajo la acción de perturbaciones desconocidas y externas. En particular, la estructura entre un motor de cd y un convertidor reductor se propone en [3,4]. Un inconveniente de utilizar un convertidor reductor en conjunto con el motor es diseñar un controlador que satisfaga una trayectoria deseada con el más mínimo error posible según [5]. Sin embargo, para la mayoría de aplicaciones en las que se utilizan motores basta con un controlador clásico PI para satisfacer los requerimientos del sistema como lo menciona [6]. Por tanto, un controlador PI como el que se propone en este documento es suficiente para obtener una respuesta regulada.

### 2. Modelado del motor de cd y del convertidor reductor

# 2.1. El convertidor reductor y la máquina de cd

De acuerdo al circuito del convertidor reductor que tiene como carga a una máquina de cd en su configuración como motor excitado de manera independiente mostrado en la Fig. 1, se obtienen las ecuaciones que modelan su comportamiento dinámico y la función de transferencia de la relación velocidad-entrada de control. En donde  $L \vee C$ son los valores del inductor y del capacitor del convertidor reductor,  $R_{a}$  y  $L_{a}$  son la resistencia e inductancia de armadura del motor,  $J$  es el momento de inercia,  $\omega$  es la velocidad angular,  $\,K_{_e}\,$ y  $\,K_{_b}\,$  son las constantes eléctrica y mecánica del motor,  $\,V_{_t}\,$  es el voltaje en las terminales del motor,  $\,i_{a}\,$  es la corriente de armadura,  $\,i_{\scriptscriptstyle L}\,$  es la corriente en el inductor del convertidor,  $E$  es la fuente de alimentación a la entrada del convertidor y  $u$  es la entrada de control, la cual toma valores  $\{0,1\}$ . Además, se considera que  $R_L \rightarrow \infty$  y que la corriente de campo tiene un valor  $I_f = 300 \text{ mA}$ .

$$
uE = L\frac{di_L}{dt} + V_t
$$
 (1)

$$
i_L = C \frac{dV_t}{dt} + i_a \tag{2}
$$

$$
V_t = R_a i_a + L_a \frac{di_a}{dt} + K_e \omega
$$
\n(3)

$$
J\frac{d\omega}{dt} = K_b i_a
$$

(4)

$$
\frac{\omega(s)}{U(s)} = \frac{E}{\frac{1}{K_b}(JLCL_a)s^4 + \frac{1}{K_b}(JLCR_a)s^3 + [K_eLC + \frac{J}{K_b}(L + L_a)]s^2 + \frac{J}{K_b}(JR_a)s + K_e}
$$
(5)

Los parámetros del motor de cd a controlar, así como la velocidad deseada y los requerimientos de diseño del convertidor cd-cd reductor se enlistan en la Tabla 1.

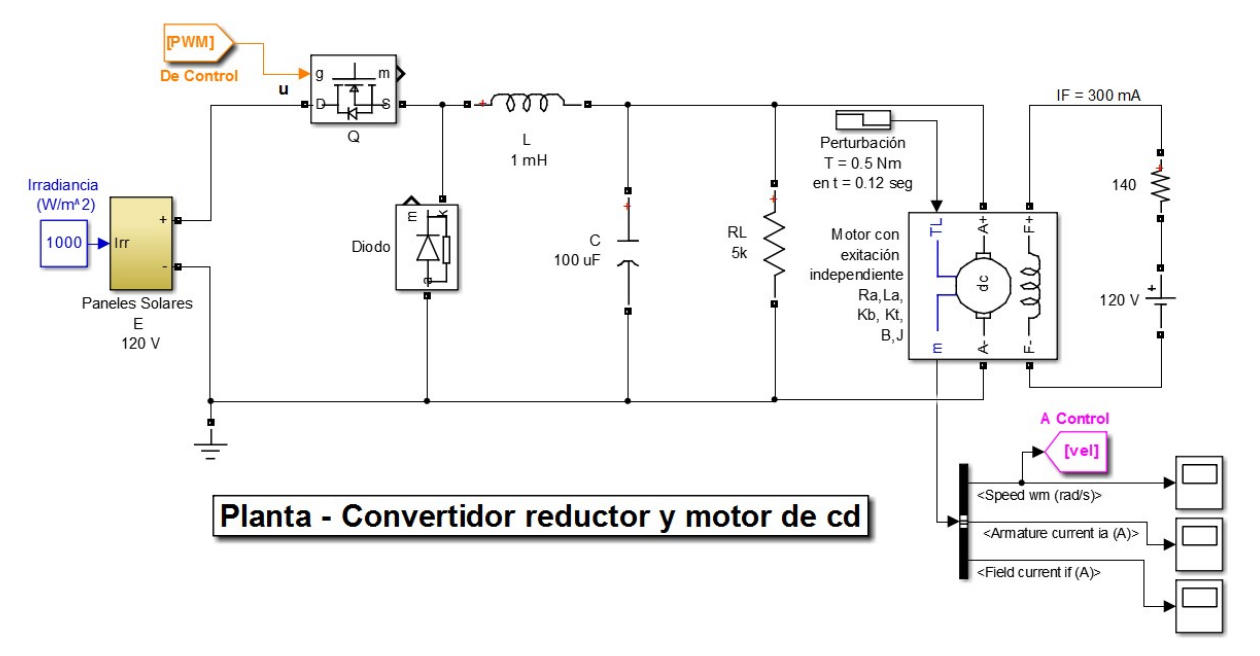

Fig. 1. Modelo del convertidor cd-cd reductor y del motor de cd.

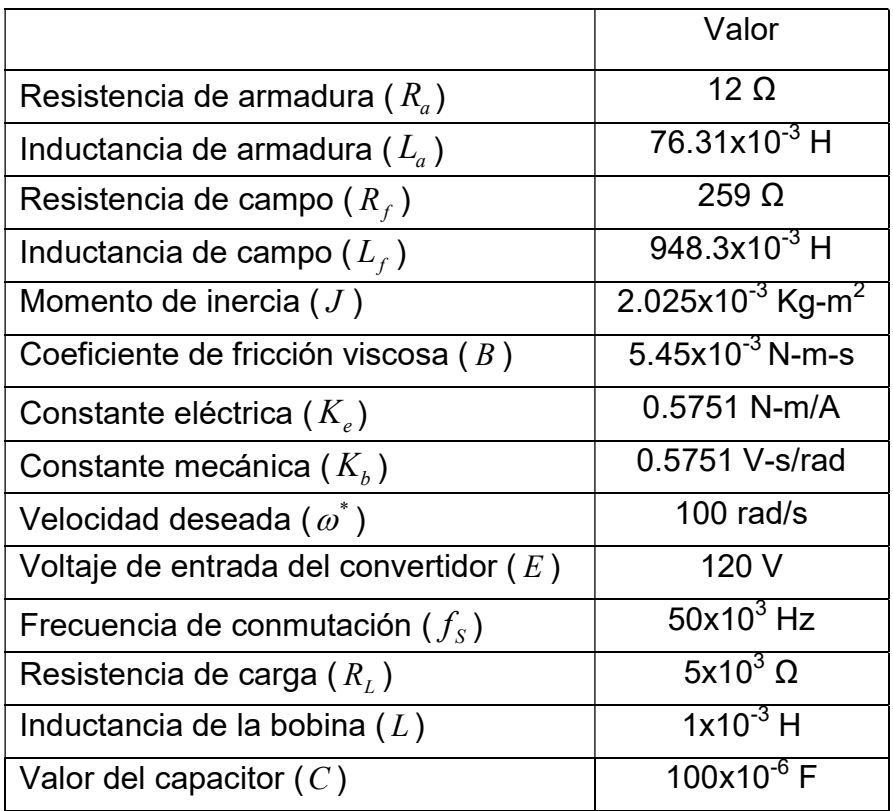

Tabla 1. Parámetros del motor de cd y del diseño del convertidor cd-cd reductor.

Pistas Educativas Año XXXVI - ISSN 1405-1249 Certificado de Licitud de Título 6216; Certificado de Licitud de Contenido 4777; Expediente de Reserva 6 98 92

#### 2.2. Modelo del panel solar

En la Fig. 2 se aprecia el subsistema del panel solar, conformado por un bloque de una celda solar configurada a un voltaje de 0.6 Vdc por celda y que representa a 200 celdas en serie (el bloque es configurable), obteniendo un voltaje de 120 Vdc. Un parámetro de entrada al bloque de la celda solar es la señal física de irradiancia (intensidad de la luz en W/m $^2$ ) sobre la celda, el valor de los paneles es de 1000 W/m $^2$ , por lo que este valor se conecta al bloque simulando la irradiancia de trabajo del panel.

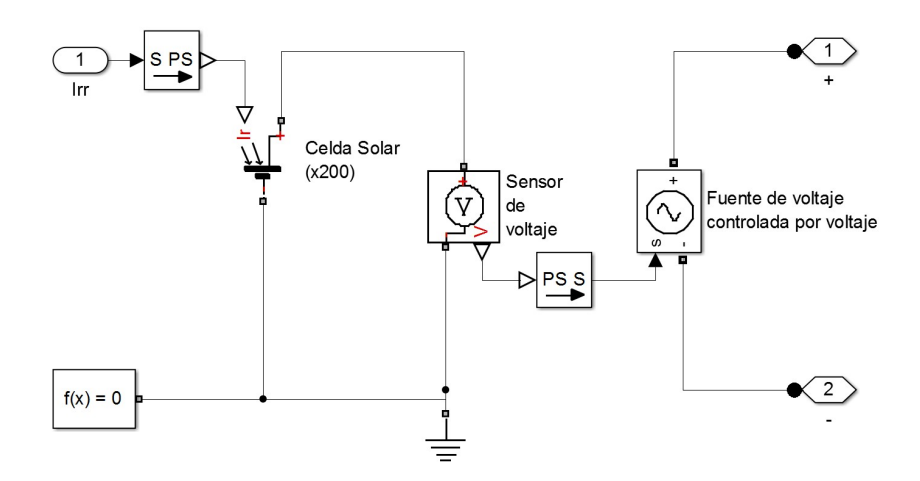

Fig. 2. Subsistema que representa al panel solar.

### 3. Modelado del controlador PI analógico

### 3.1. Sistema de control

El sistema de control para el convertidor reductor y del motor de cd (de ahora en adelante se denotará como planta) se muestra en la Fig. 3, en donde se aprecia una señal de referencia w<sup>\*</sup>, una señal de error (diferencia entre la velocidad de referencia y la retroalimentación de la salida), un controlador PI que trata a la señal de error y genera una variable manipulada U, la cual se compara con una señal triangular que tiene una frecuencia según los requerimientos de diseño  $f_s = 50$   $kHz$ , el resultado de la

comparación es un modulador por ancho de pulsos PWM (por sus siglas en inglés) la cual es dirigida a la planta, en específico a la compuerta del MOSFET para modificar el voltaje de salida y por consiguiente poder obtener una velocidad a la salida regulada a pesar de desconocidas y externas perturbaciones.

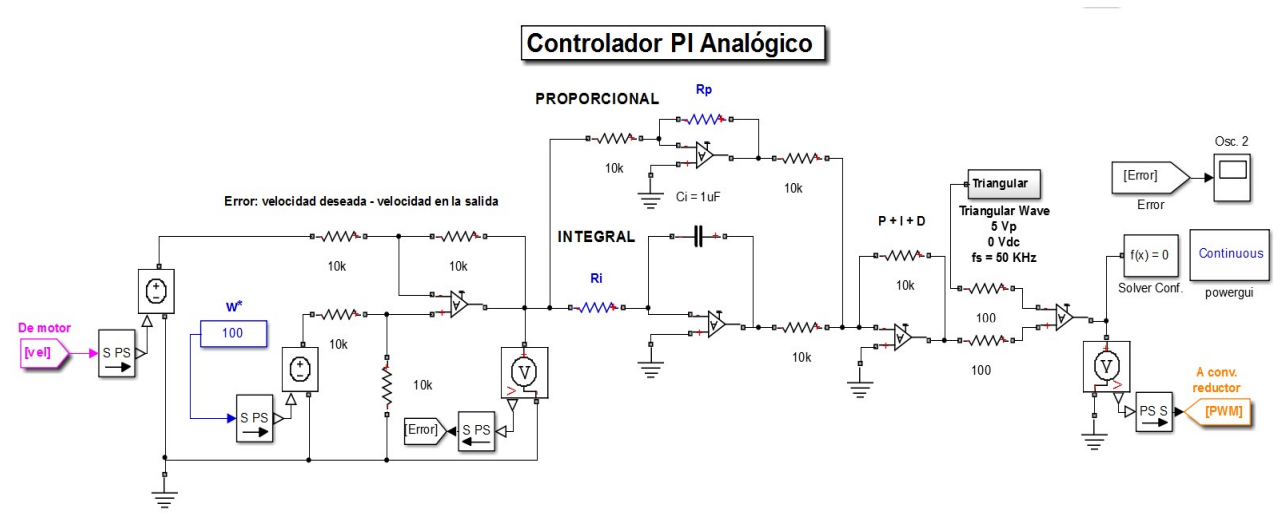

Fig. 3. Sistema de control.

En las siguientes subsecciones se describe cada parte que conforma al sistema de control mostrado en la Fig. 3.

### 3.2. Error

En la Fig. 4 se observa un OPAM en su configuración como restador para generar la señal del error, en donde la etiqueta "De Motor" indica que es el voltaje de salida de la planta (ver Fig. 1) y la fuente de voltaje en color azul representa la velocidad de referencia w <sup>\*</sup>. Así pues, el error se genera a partir de la diferencia entre la referencia y la salida, cabe mencionar que para el circuito de la figura no es necesario transformar la velocidad a voltaje para trabajar de manera adecuada, ya que gracias a que se emplea un simulador se evita esta transformación, pero que en un sistema físico sí sería necesario. Además, cabe mencionar que el voltaje de salida del OPAM (señal de error) se dirige al controlador PI para ser tratado.

#### Error: velocidad deseada - velocidad en la salida

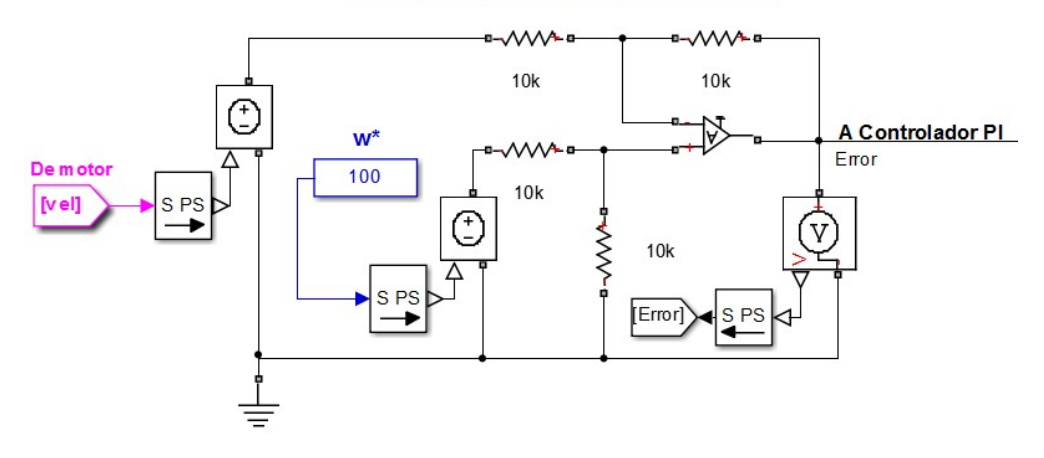

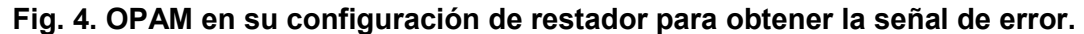

#### 3.3. El controlador PID

Como se ha mencionado, a pesar de que un controlador clásico como el PI es una de las primeras técnicas de control, se mantiene como una de las maneras más utilizadas para el control de motores, inclusive en aplicaciones industriales como compara [7].

De acuerdo con (5), al sustituir valores conforme a los parámetros de la planta se obtiene la función de transferencia mostrada en (6).

$$
\frac{\omega(s)}{U(s)} = \frac{4.466x10^{12}}{s^4 + 157.3s^3 + 1.013x10^7s^2 + 1.573x10^9s + 12.140x10^{10}}
$$
(6)

La manera clásica de representar a un controlador PI se muestra en (7), y de la Fig. 5, se obtiene la función de transferencia en (8) que representa al circuito. En donde al comparar (7) con (8) se encuentran relaciones entre los parámetros  $Kp$  (ganancia proporcional),  $Ki$  (ganancia integral),  $Rp \vee Ri$  (resistores del controlador PI).

$$
\frac{U(s)}{E(s)} = K_p + \frac{K_i}{s}
$$
  
(7)  

$$
\frac{U(s)}{E(s)} = \frac{R_p}{10x10^6} + \frac{1}{1x10^{-6}R_i s}
$$

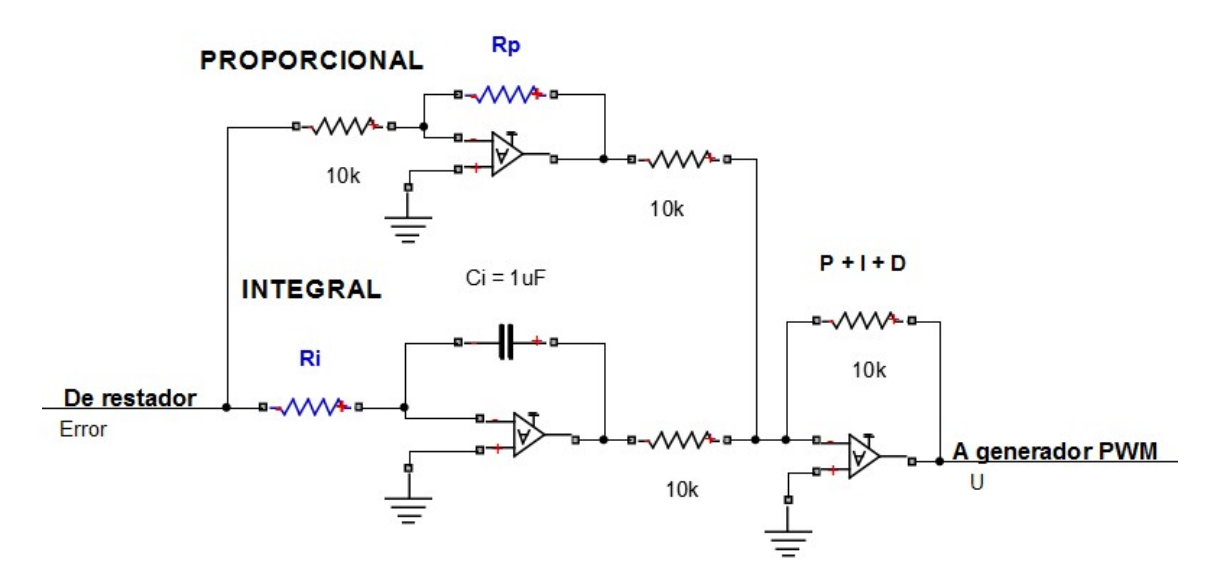

Fig. 5. Controlador PI implementado con componentes analógicos.

La señal de error es tratada por la parte proporcional y la parte integral, después son sumadas estas señales para generar la variable manipulada  $U$  que va al comparador para generar PWM. El diseño del controlador es la etapa más importante para el sistema de control, ya que dependiendo de los parámetros de cada una de sus elementos va a cambiar la respuesta de la señal de salida. Por tanto, hay que hallar los parámetros  $Rp$  y  $Ri$  que, en conjunto con los elementos propuestos den una mejor respuesta de la velocidad del motor. Para ello, existen diversos métodos para la sintonización de los parámetros PI y PID entre los que destacan: Ziegler y Nichols, Tyreus y Luyben, Cohen y Coon, Kaya y Sheib, los cuales se abordan y comparan en [8]. Los valores de los parámetros del controlador con lo que se obtuvieron mejores resultados para el convertidor se enmarcan en la Tabla 2.

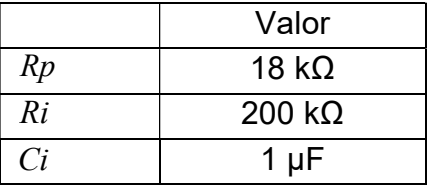

Tabla 2. Parámetros del controlador PID.

#### 3.4. PWM

La señal PWM es el resultado de la comparación entre una señal triangular y la señal U del controlador PI, en donde la frecuencia es proporcionada por la señal triangular y el ancho de pulso D es consecuencia de la señal U. Para generar la señal triangular mediante amplificadores operacionales se utiliza un integrador y un comparador con histéresis (disparador Schmitt), donde la amplitud de la señal está dada por (9) y la frecuencia por (10). En la Fig. 6 se observa el subsistema que genera la señal triangular con ayuda de OPAM's, donde se obtiene a la salida un voltaje pico de la señal triangular Vp = 5 V, y una frecuencia de conmutación fs = 50 kHz. Por tanto, la frecuencia de la señal PWM también es de 50 kHz.

$$
V_{TH} = (V_Z + V_F) \frac{R_1}{R_2}
$$
\n
$$
f_S = \frac{R_2}{4R_1CR}
$$
\n(9)

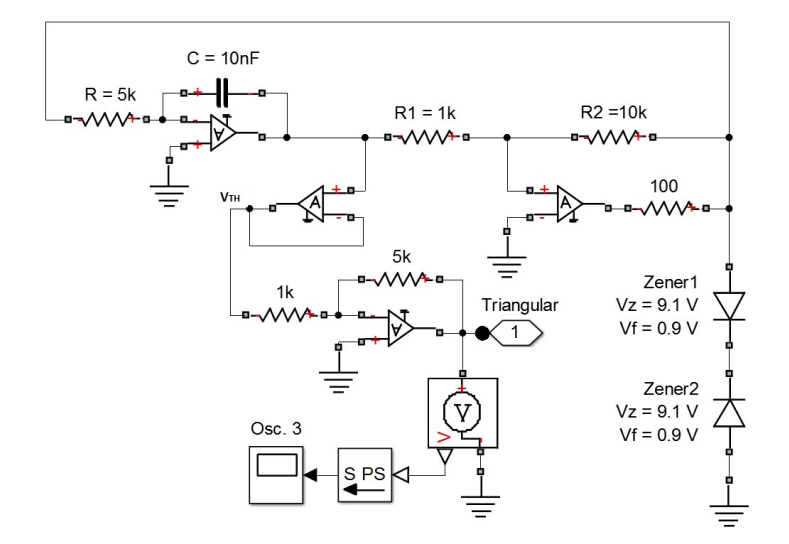

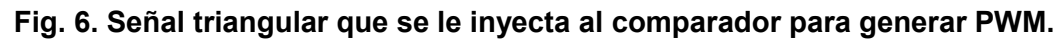

En la Fig. 7 se presenta el comparador que genera PWM, en donde esta modulación es inyectada a la planta, como se observa con la etiqueta "A conv. Reductor", la cual es la entrada a la compuerta del MOSFET (ver Fig. 1).

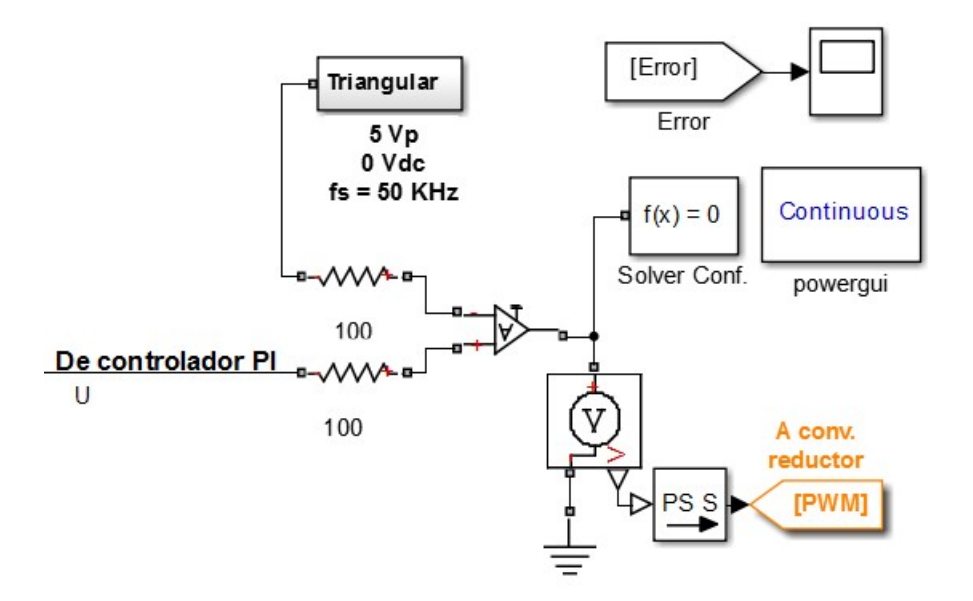

Fig. 7. Comparador para generar PWM.

#### 4. Resultados de simulación

En la Fig. 8 se muestra la salida (la velocidad) del motor, en donde se puede observar que el sistema tiene una buena respuesta debido a que tiene un tiempo de asentamiento (+/- 0.2%) en t = 0.09 s, con un único sobre-impulso con un valor de 102.8 rad/s, el cual es una fracción del 2.8% del valor de la referencia. Además, se observa que el sistema tiene la cualidad de robustez, ya que a pesar de una perturbación externa (torque externo con valor de 0.5 N-m aplicado) se da en t = 0.12 s, la respuesta de la velocidad no se ve distorsionada manteniendo una forma plana, aunque sí decae la amplitud hasta un valor de 99.45 rad/s, que sigue siendo una buena aproximación a pesar de sufrir una perturbación. Por tanto, se puede decir que el controlador diseñado funciona para este motor, el inconveniente de los controladores analógicos recae en que es difícil modificar elementos en un sistema implementado físicamente, por eso la importancia de obtener una buena respuesta en simulación.

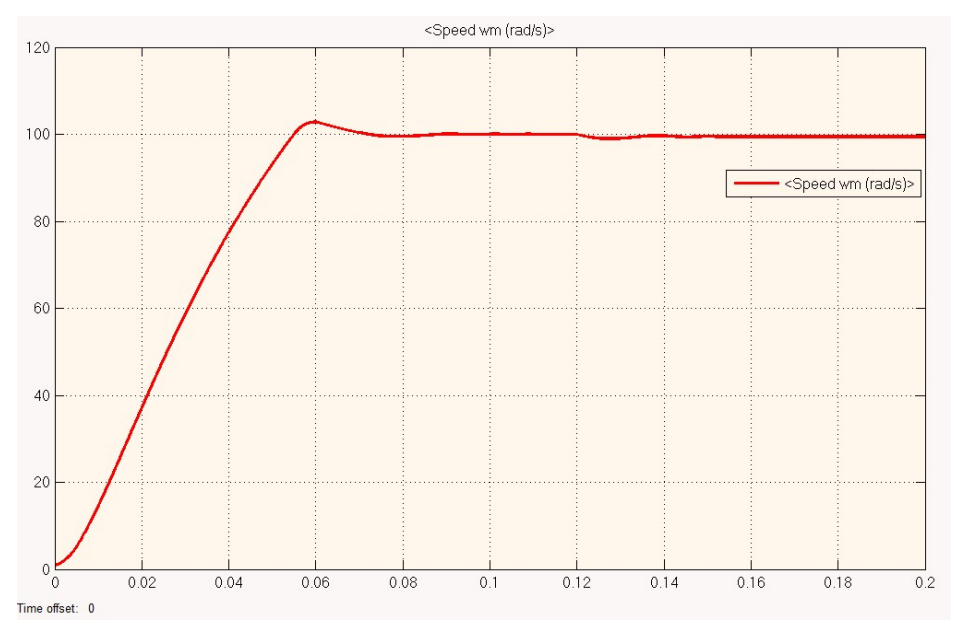

Fig. 8. Velocidad del motor.

Para apreciar mejor la salida del sistema ante la perturbación, en la Fig. 9 se realiza un acercamiento, donde se observa que tarda aproximadamente 0.04 segundos en mantener una forma regulada de la velocidad, per con amplitud de 99.45 rad/s.

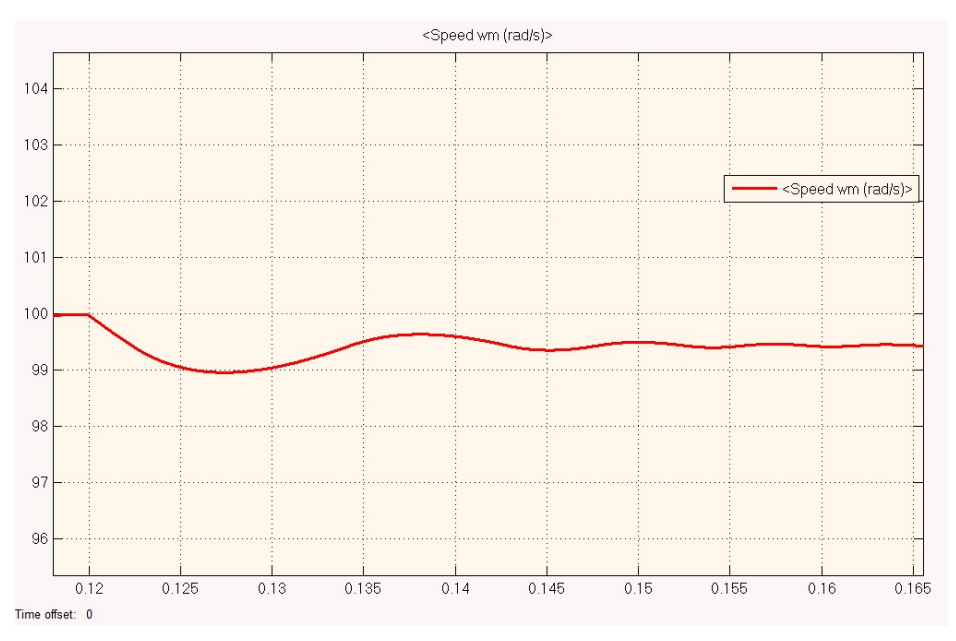

Fig. 9. Efectos de la perturbación externa aplicada en t = 0.12 s.

Ahora bien, se comprobó que el diseño del controlador PI para la planta es el adecuado para una referencia de 100 rad/s, que inclusive puede tener una buena respuesta bajo una perturbación, pero ahora se quiere cambiar la referencia para observar cuál es la respuesta ante este cambio. En la Fig. 1º se muestra la velocidad de salida del motor cuando la referencia se cambia de 100 rad/s a 150 rad/s para la cual no se tiene la perturbación en t = 0.12 s como en el primer caso.

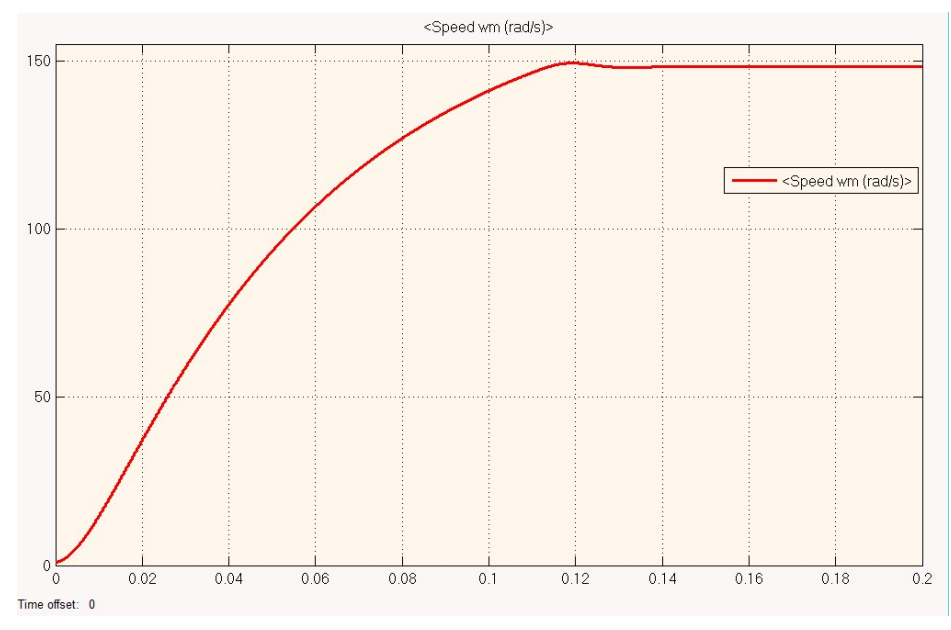

Fig. 10. La referencia es ahora 150 rad/s.

Como se observa, el diseño del controlador logra mantener una adecuada respuesta a pesar del cambio en la referencia a pesar de que es un controlador analógico, aunque en este caso se obtiene un error en estado estable, ya que el valor de la velocidad es de 148.3 rad/s, sobrellevando lo anterior, el controlador es funcional si la aplicación no exige una velocidad precisa, aunque claro, para obtener una mejor respuesta se pueden variar los parámetros del controlador, tratando de ajustar una mejor respuesta a la salida.

#### 6. Conclusiones

El presente trabajo no representa una nueva técnica para la implementación y sintonización de un controlador PI de un motor de cd a través de un convertidor reductor. El principal aporte de este trabajo radica en la integración de las herramientas de software SimPowerSystem y SimElectronics ambas pertenecientes al ambiente de desarrollo Matlab/Simulink, para simular el comportamiento de la velocidad del motor de cd a través del convertidor reductor alimentado mediante paneles solares y controlado analógicamente, lo que permite un mayor nivel de abstracción a la hora del diseño de los controladores. Como futuros trabajos se pretende implementar físicamente el sistema para después comparar la respuesta del controlador PI analógico con otros controladores implementados en otra plataforma como un FPGA, e inclusive aplicar otras técnicas de control manteniendo la idea de los paneles solares.

#### 7. Referencias

- [1] Greenpeace, "Solar Generation 6". Solar Photovoltaic Electricity Empowering the World. Greenpeace. USA. 2011.
- [2] M. A. Ahmad, R. M. T. Raja, M. S. Ramli, "Control strategy of Buck converter driven dc motor: a comparative assessment". Australian Journal of Basic and Applied Sciences. Vol. 4. 2010. 4893-4903 pp.
- [3] J. Linares-Flores, H. Sira-Ramírez, "A smooth starter for a DC Machine: A flatness based approach". Proceedings of 1st International Conference on Electrical and Electronics Engineering and X Conference on Eelctrical Engineering. 2004. 589-594 pp.
- [4] J. Linares-Flores, H. Sira-Ramírez, "DC Motor velocity control through a dc-to-dc power converter". Proceedings of 43rd Conference on Decision and Control. 2004. 5297-5303 pp.
- [5] N. Saleh. "Desing and implementation of PID controller based BFOA for Buck converter fed DC Motor speed control". International Journal of Engineering and Innovative Technology. Vol. 3. 2014. 212-217 pp.
- [6] G. Abbas, H. Muazzam, U. Farooq, J. Gu, M. Usman, "Comparative Analysis of Analog Controllers for DC-DC Buck Converter". Journal of Automation and Control Engineering. Vol. 3. 2015. 447-451 pp.
- [7] A. Lindiya, S. Palani, Iyyappan, "Performance Comparison of Various Controllers for DC-DC Synchronous Buck Converter". India. 2012.
- [8] R. Kofahl, R. Isermann, "A Simple Method for Automatic Tuning of PID-Controllers based on Process Parameter Estimation". USA. 1985.

#### 8. Autores

Alberto Martínez Barbosa es estudiante del cuarto año de la carrera de Ingeniería en Electrónica en la Universidad Tecnológica de la Mixteca (UTM), Huajuapan de León, Oaxaca.

M. en C. Esteban Osvaldo Guerrero Ramírez es profesor de la Universidad Tecnológica de la Mixteca (UTM), obtuvo el grado de Maestría en Ciencias con especialidad en Ing. Electrónica en el Centro Nacional de Investigación y Desarrollo Tecnológico (CENIDET) en Cuernavaca, Morelos.